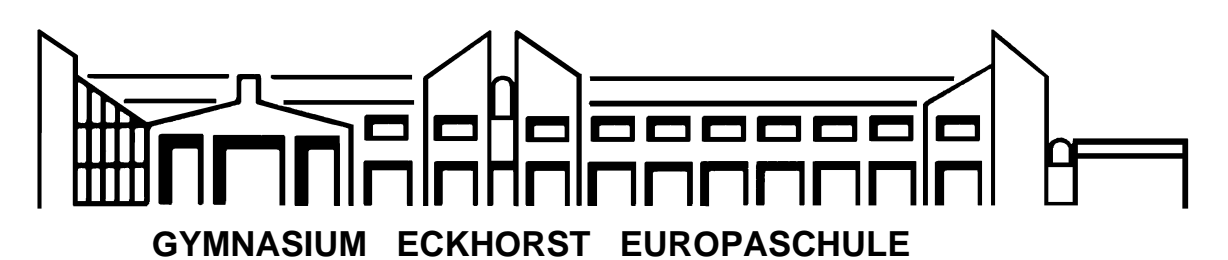

Tel.: 04532 -2667-0 gymnasium-eckhorst.bargteheide@schule.landsh.de www.eckhorst-gymnasium.de

## **Information und Einwilligungserklärung zur Teilnahme am Unterricht per Videokonferenzsystem**

07.12.2023

Liebe Eltern,

unser Ziel ist es, einen möglichst reibungslosen Unterrichtsbetrieb für alle Schüler\*innen zu ermöglichen - sowohl in Präsenz als auch auf Distanz. Hierfür steht uns das Videokonferenzsystem BigBlueButton als Hilfsmittel zur Verfügung.

Dieses könnte in den folgenden Fällen zum Einsatz kommen:

- 1. Ein Teil der Schülerinnen und Schüler der Klasse nimmt per Videokonferenz aus der Distanz am Unterricht der Klasse Teil (vorübergehende Befreiung von der Präsenzpflicht). Die übrigen Schülerinnen und Schüler sowie die Lehrkraft sind wie gewohnt im Klassenraum
- 2. Eine Lehrkraft darf/kann vorübergehend nicht in Präsenz unterrichten und wird daher per Videokonferenz in den Klassenraum zugeschaltet. Ein Videostream aus dem Klassenraum wird über das Videokonferenzsystem auf das Endgerät der Lehrkraft übertragen.
- 3. Bedingt durch eine vorübergehende Maßnahme dürfen die Schüler\*innen einer Klasse/Kohorte die Schule nicht besuchen oder der Präsenzbetrieb an der Schule wurde vollständig eingestellt. Sowohl Schüler\*innen als auch Lehrkräfte nutzen das Videokonferenzsystem für den Unterricht aus der Distanz teils mit Geräten des Schulträgers oder privaten Endgeräten.

Durch die Nutzung des Videokonferenzsystems kommt es zu einer Übertragung von personenbezogenen Daten Ihres Kindes (Audio-, Video-, Bilddaten, technische Geräteinformationen) aus dem Klassenraum in das private Umfeld der aus der Distanz zugeschalteten Personen und umgekehrt. Die Übertragung erfolgt über Server der Stadt Bargteheide unter Nutzung des Internets. Eine zeitweise/dauerhafte Unterbrechung der Audio-/Videoübertragung kann dabei durch die Teilnehmenden individuell erfolgen.

Um die damit verbundenen Risiken zu minimieren und die Persönlichkeitsrechte der betroffenen Personen zu wahren und zu schützen, wurde die zum Einsatz kommende Technik im Hinblick auf die Einhaltung der datenschutzrechtlichen Vorgaben der Datenschutz-Grundverordnung (DSGVO) sorgfältig ausgewählt. Es kommen technische und organisatorische Maßnahmen zur Sicherheit der Datenübertragung zum Einsatz. Die verbindliche Nutzungsordnung ergänzt mit den festgelegten Verhaltensregeln für die Nutzerinnen und Nutzer die technischen Maßnahmen der Stadt Bargeheide.

Für die Nutzung des Videokonferenzsystems ist die Einwilligung der beteiligten Lehrkräfte bzw. der Eltern der beteiligten Schüler\*innen notwendig:

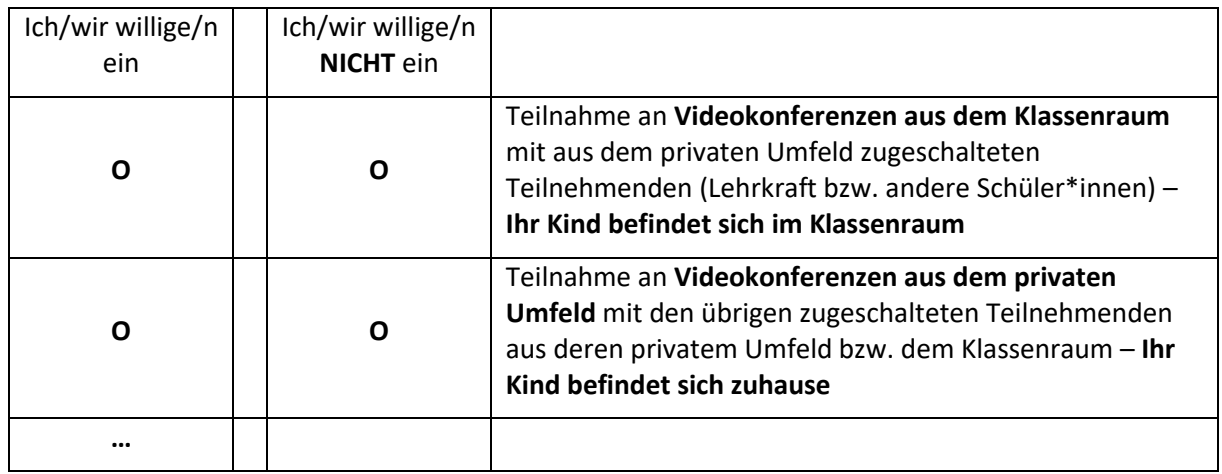

Mir ist bekannt, dass die Einwilligung freiwillig erfolgt und die Nichterteilung der Einwilligung keine Bedeutung für die gesetz- und ordnungsgemäße Beschulung meines/unseres Kindes hat. Im Falle der Nichterteilung der Einwilligung wird durch die Schule sichergestellt, dass sich ihr Kind nicht im Erfassungsbereich der Kamera aufhält.

Mir ist ferner bekannt, dass die erteilte Einwilligung jederzeit ohne Angabe von Gründen für die Zukunft widerrufen werden kann. Im Fall des Widerrufs der Einwilligung bleibt die bis zu diesem Zeitpunkt auf der Grundlage der Einwilligung erfolgte Datenverarbeitung rechtmäßig.

Die "Hinweise zum Datenschutz" und die "Nutzungsordnung" habe ich zur Kenntnis genommen (vgl. entsprechende Anlagen).

\_\_\_\_\_\_\_\_\_\_\_\_\_\_\_\_\_\_\_\_\_\_\_\_ \_\_\_\_\_\_\_\_\_\_\_\_\_\_\_\_\_\_\_\_\_\_\_\_\_\_\_\_\_\_\_\_\_\_\_\_\_\_\_\_\_\_\_\_ Ort, Datum Unterschrift des/der Erziehungsberechtigten

Anlagen finden Sie auf unserer Schulhomepage unter dem Bereich "Downloads" Hinweise zum Datenschutz Nutzungsordnung